### **Instructions for online learning**

Work is posted at 8:30am everyday, and it is expected, that children respond by 3:00pm

Children are also expected to go onto Doodle maths for 15 minutes everyday, they can choose whether they spend that time doing maths, times tables, english or spelling.

### **Steps for Logging on Seesaw**

Step 1: Open Google and type Seesaw into the search bar. Click onto Seesaw / Where learning happens

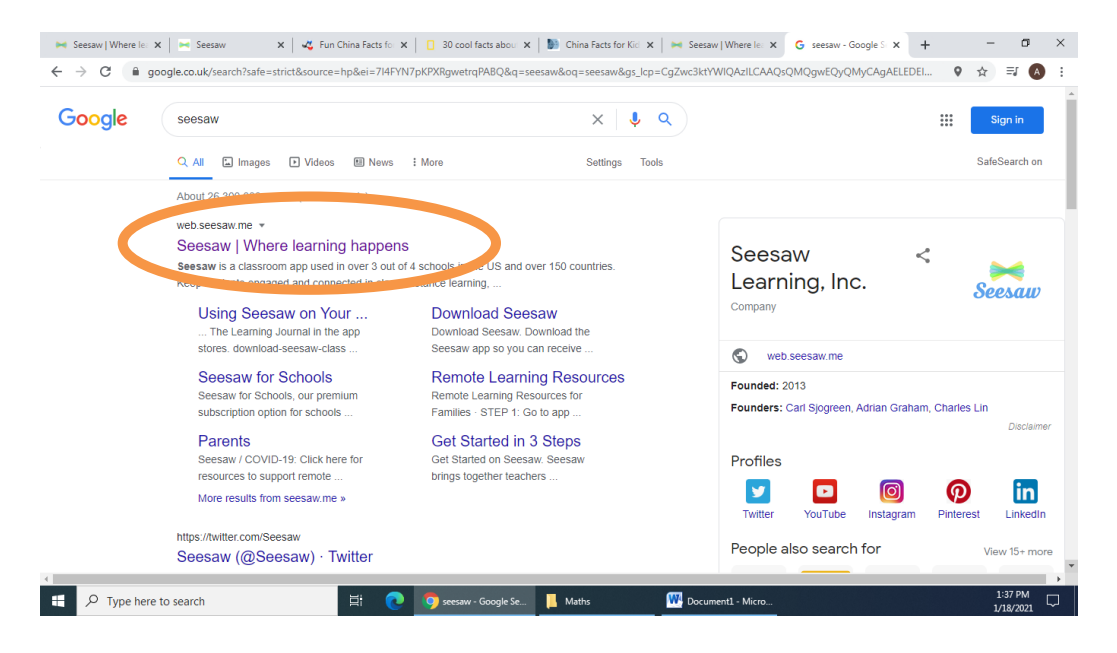

## Step 2: Click 'log in'

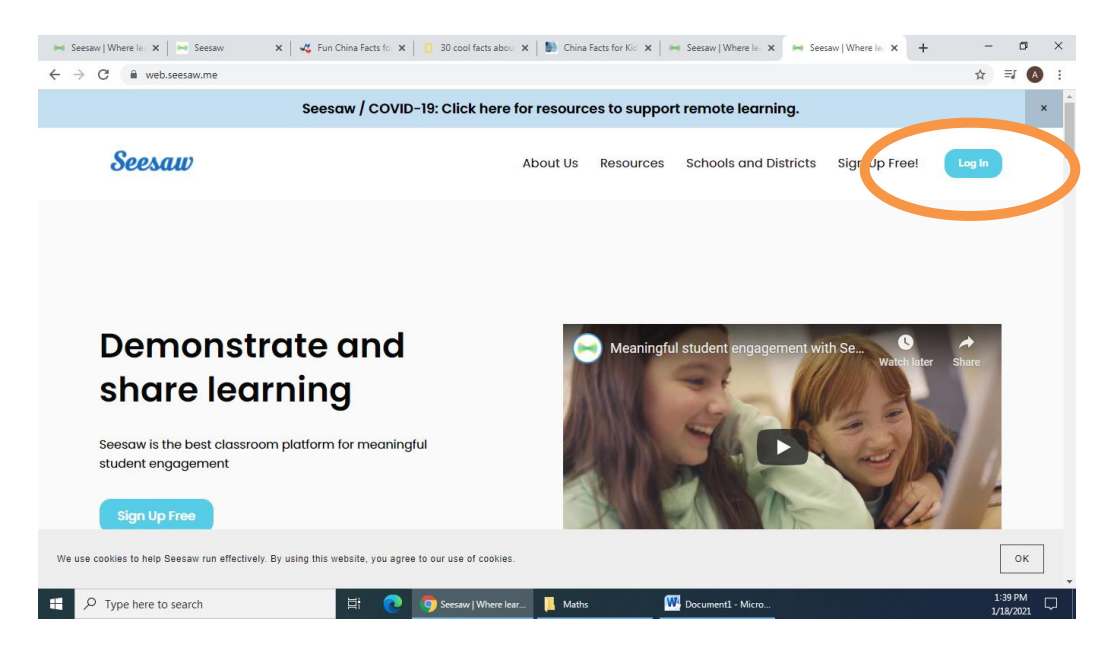

# Step 3: Click on 'I'm a student'

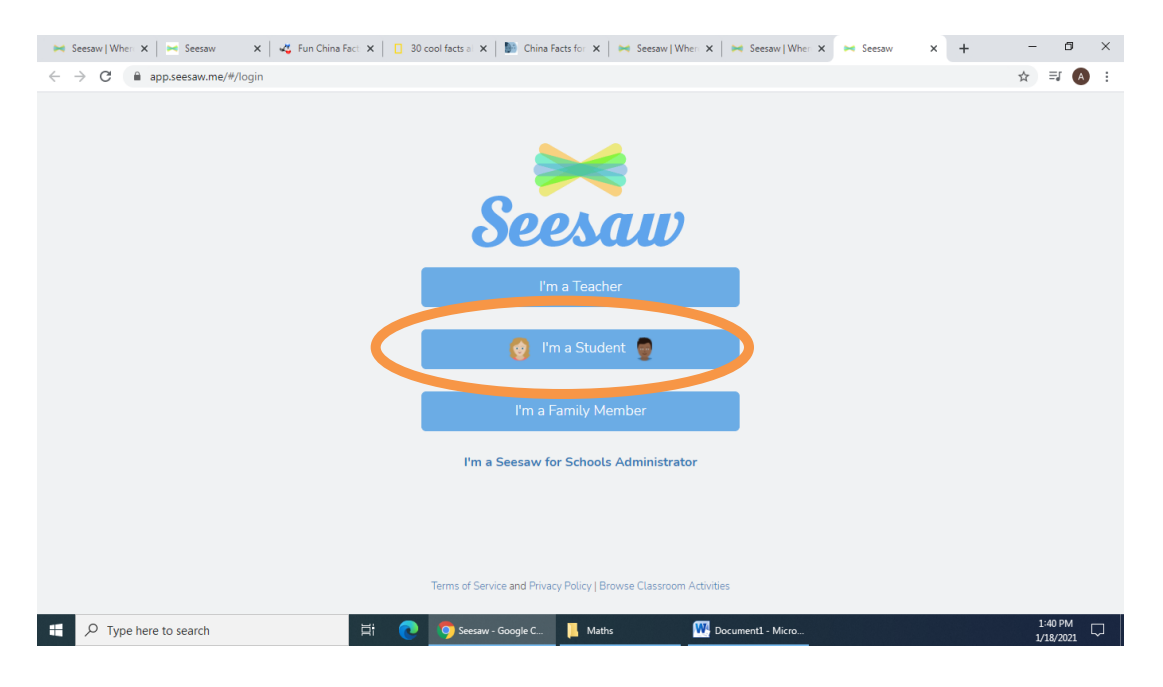

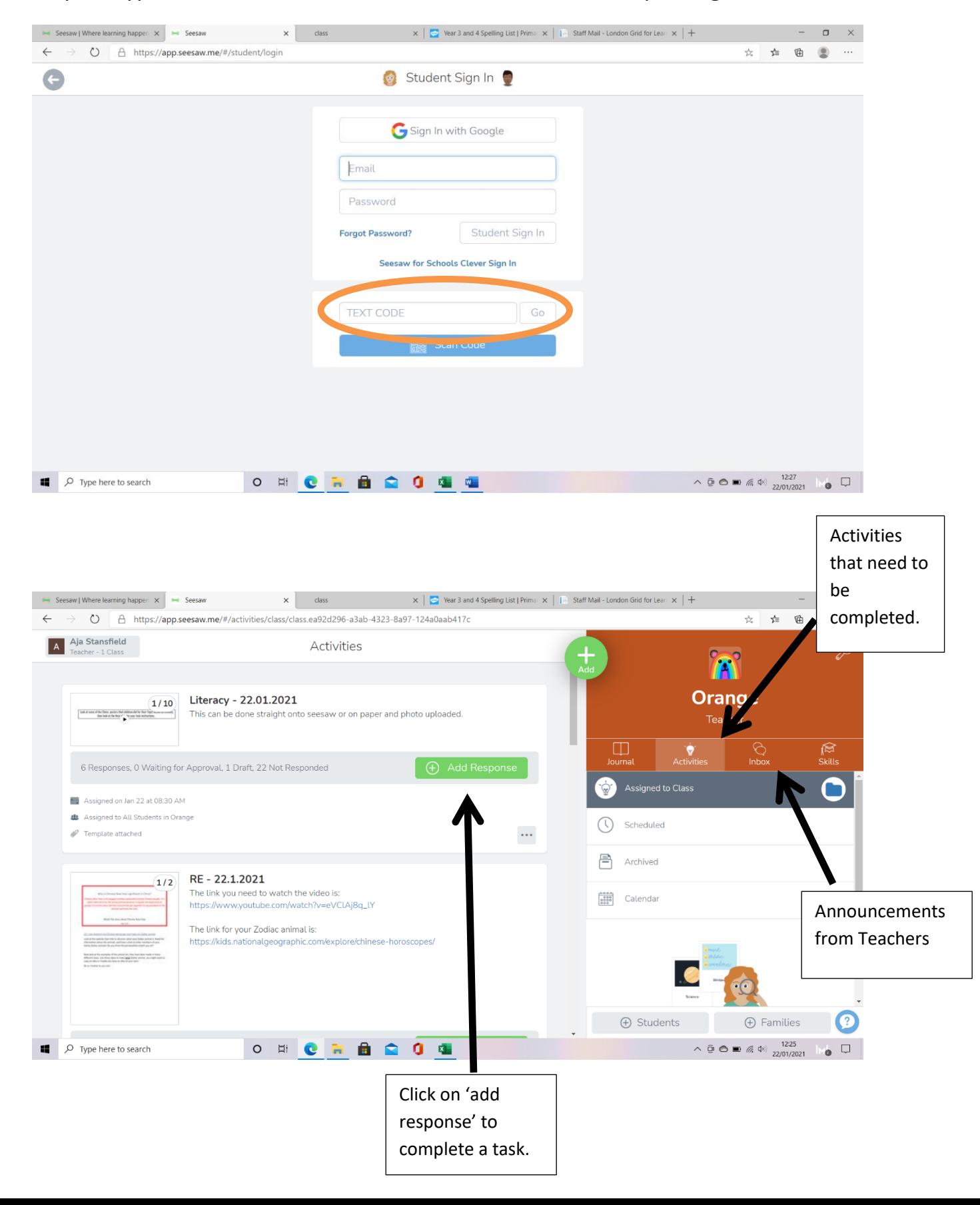

#### Step 4: Type child's TEXT CODE into the TEXT CODE box and press 'go'